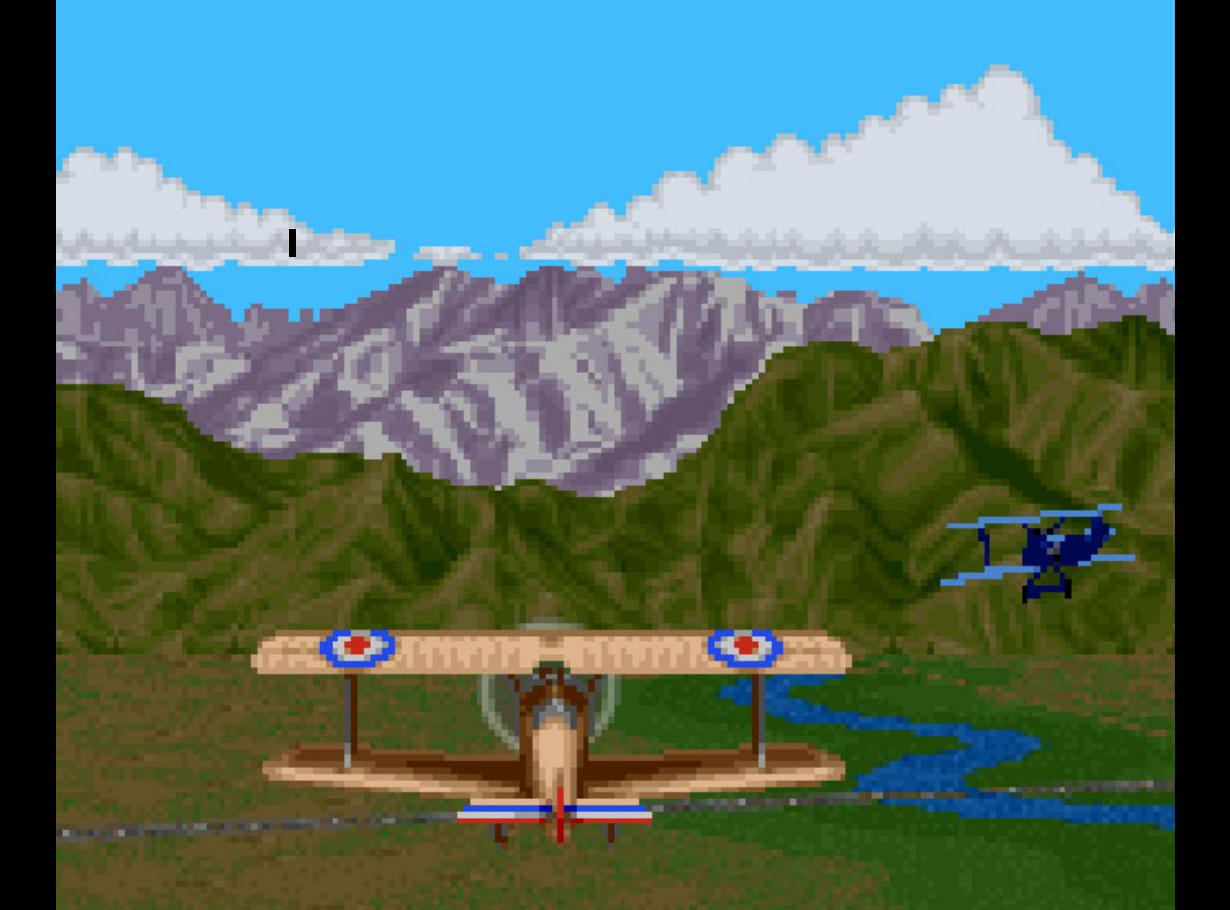

# **Styczeń**

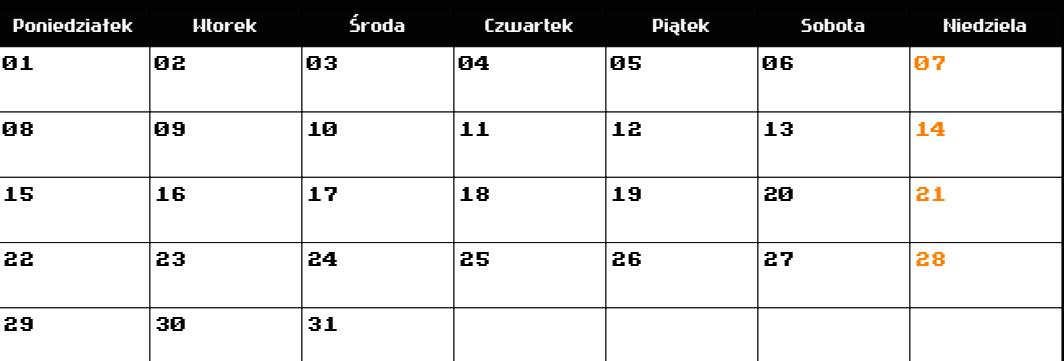

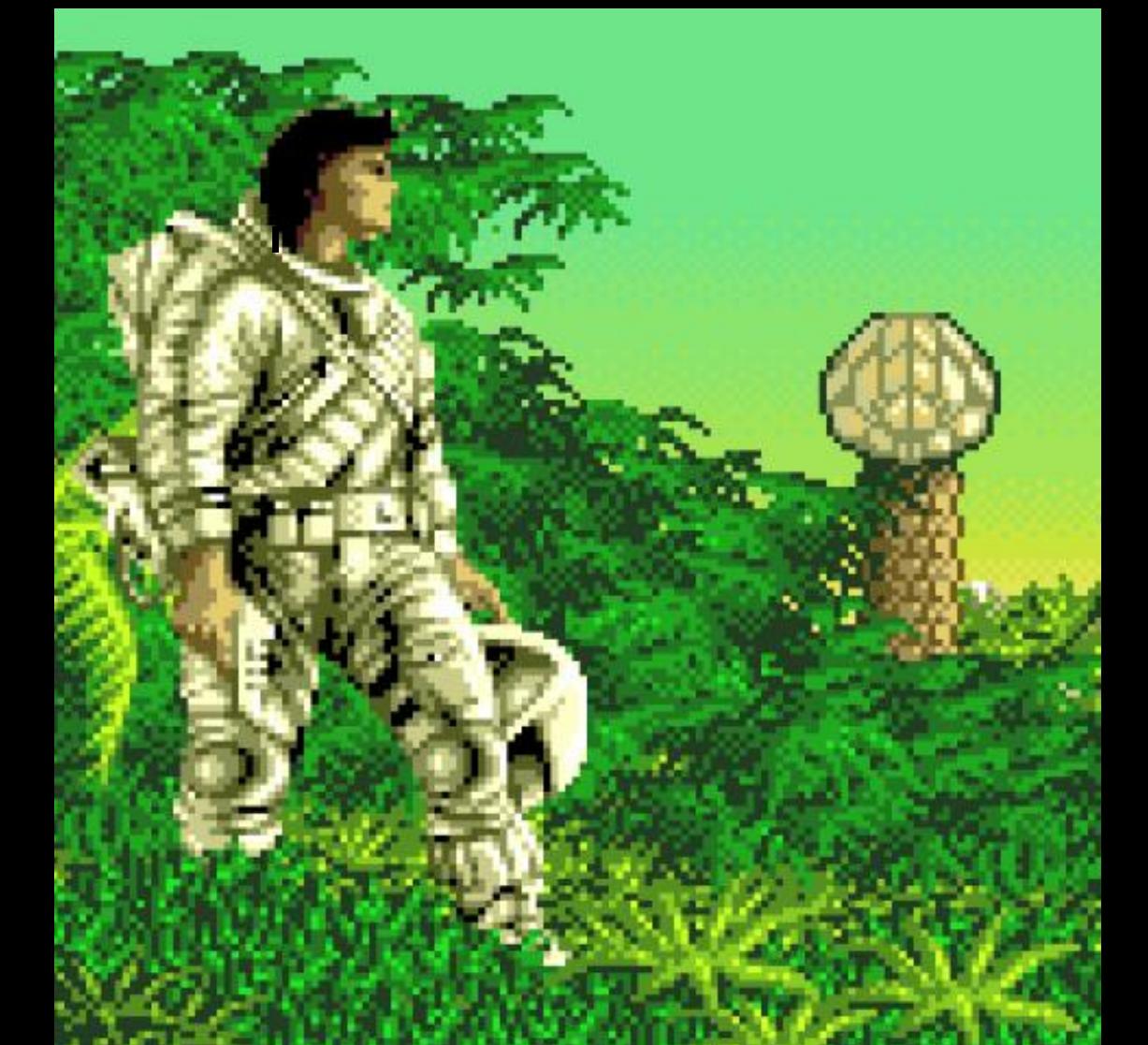

# **Luty**

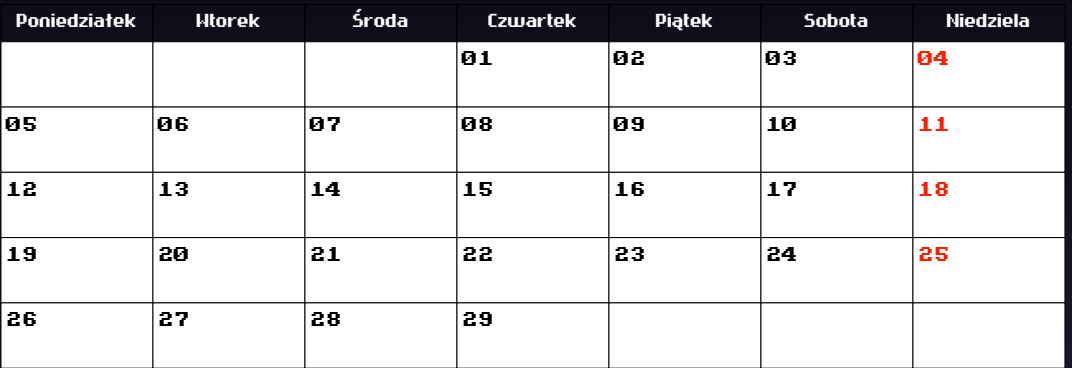

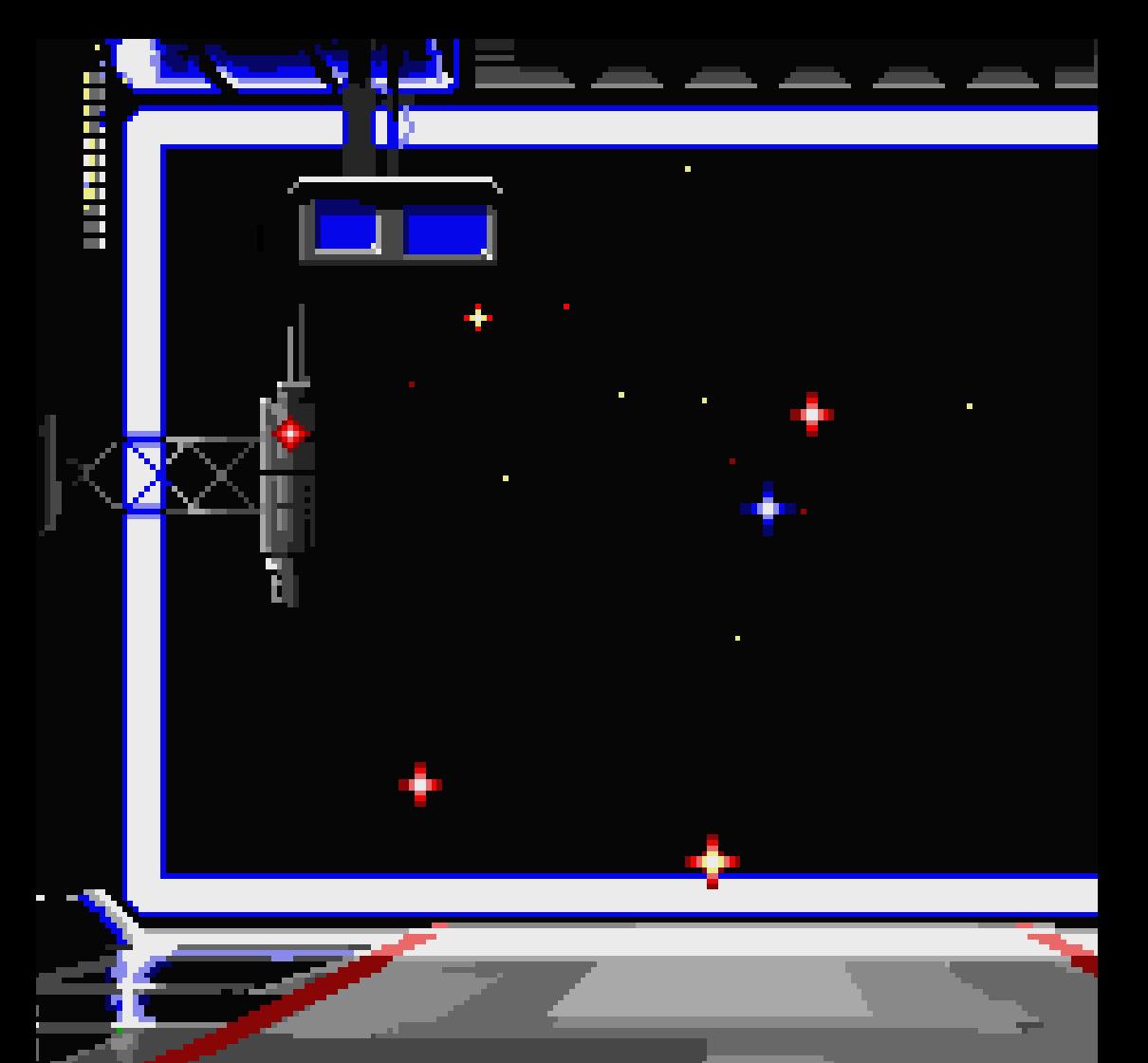

# **Marzec**

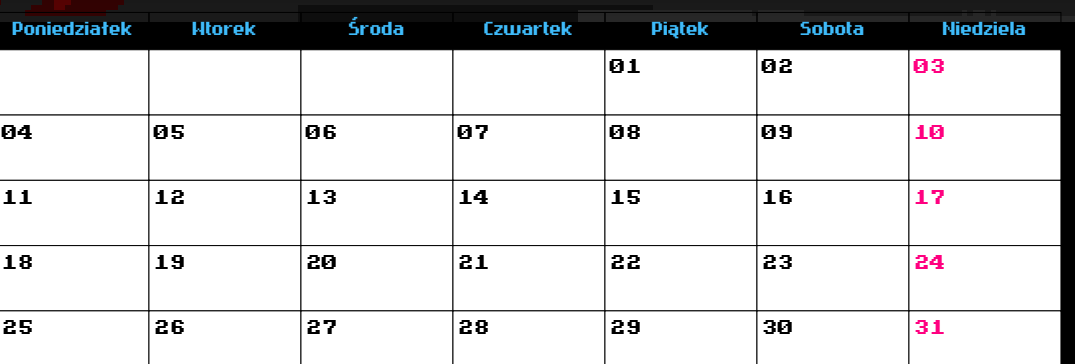

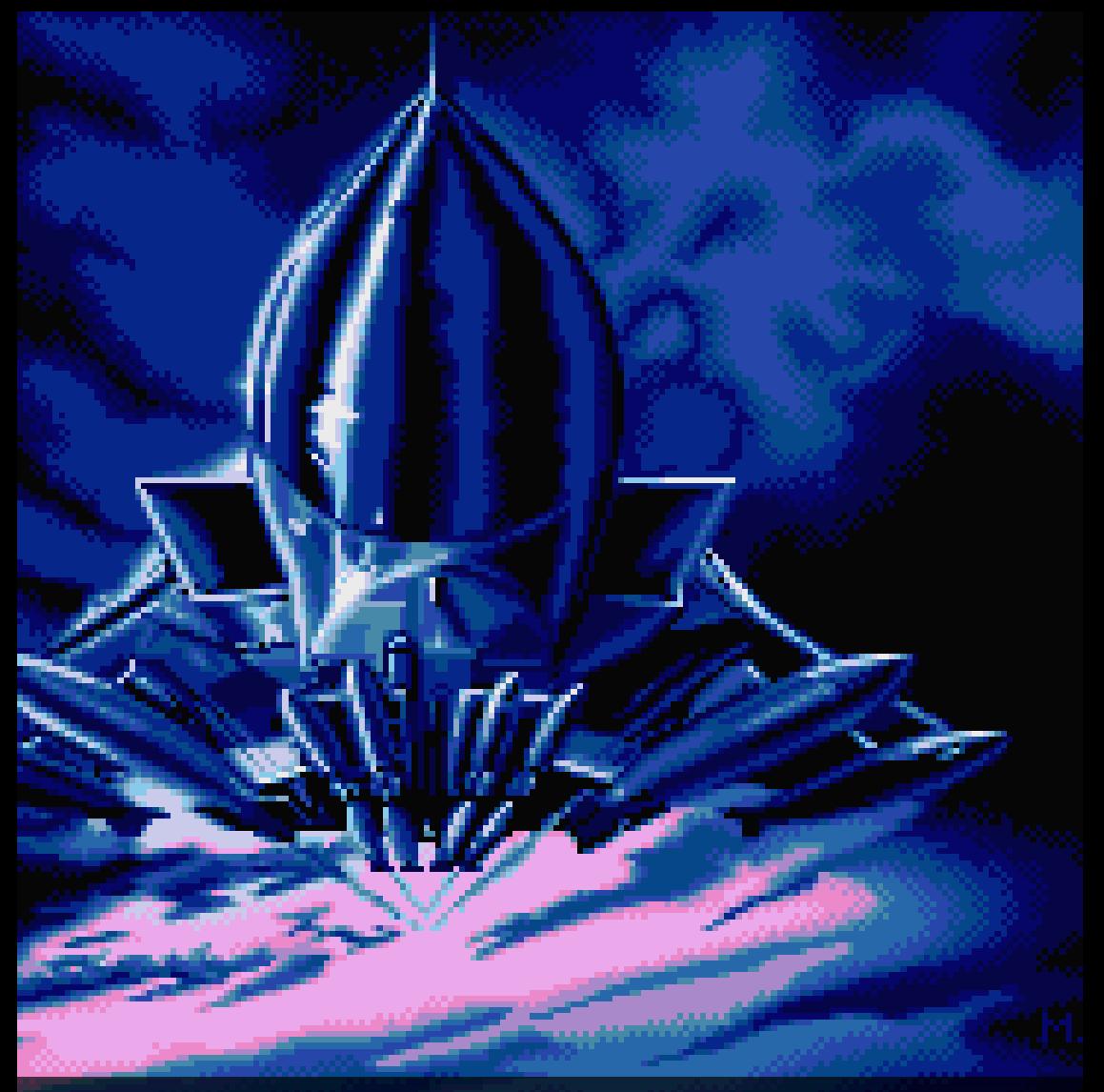

# **Kwiecień**

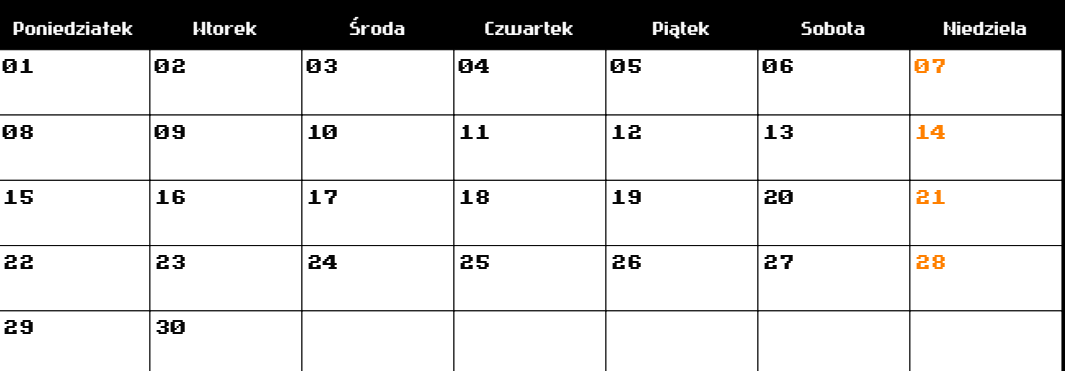

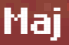

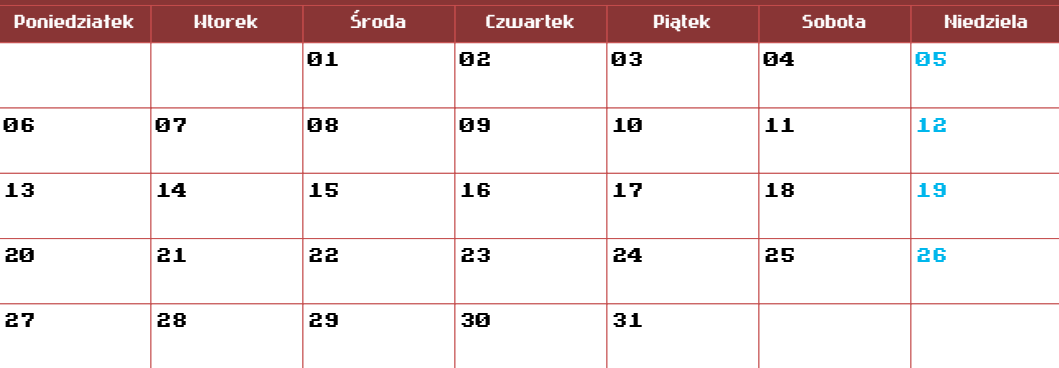

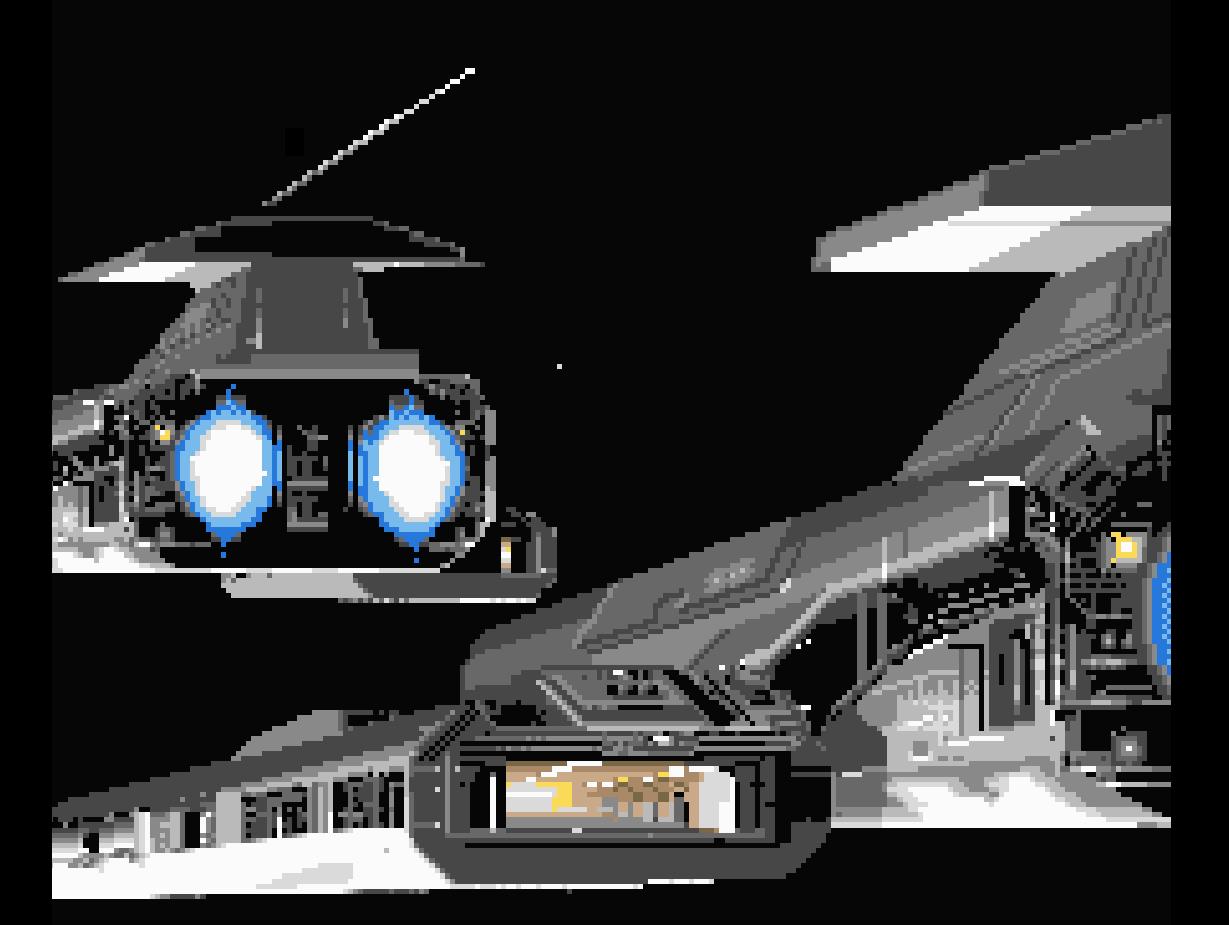

#### **Czerwiec**

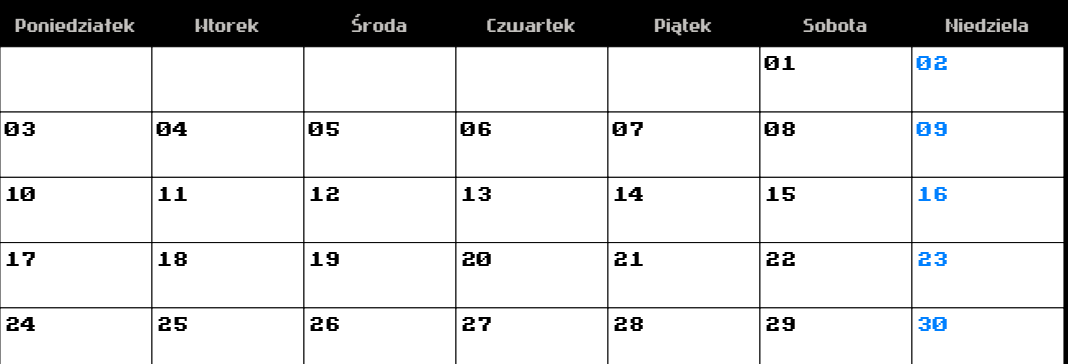

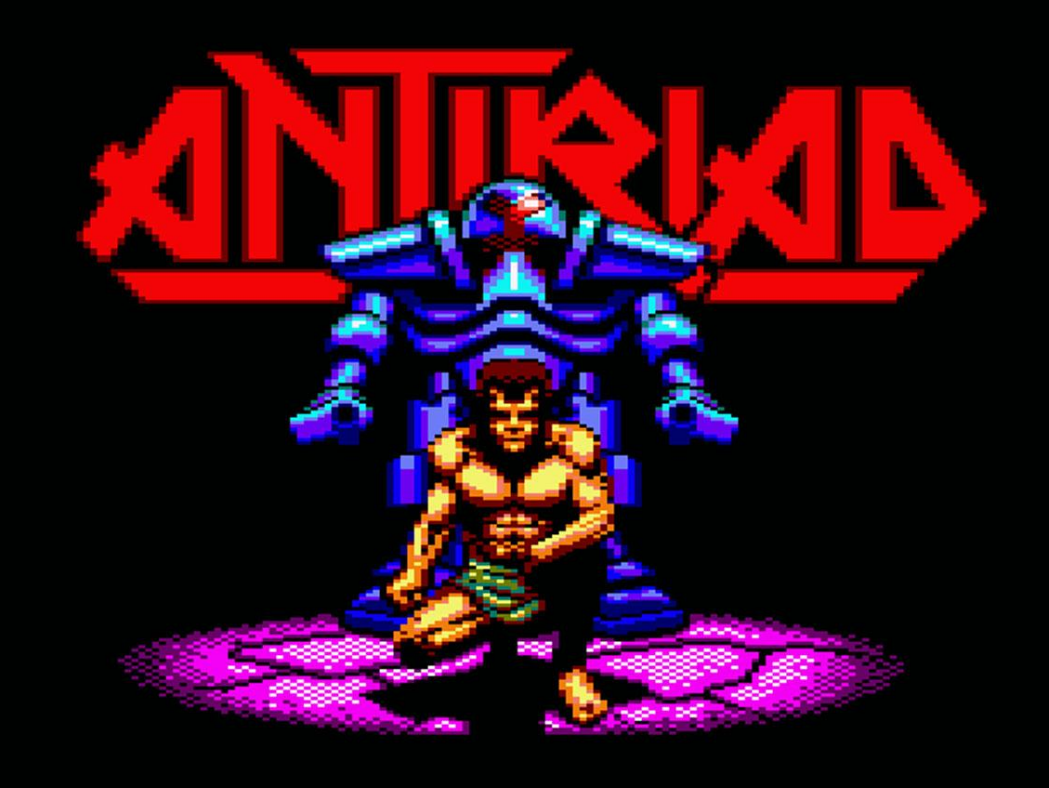

## **Lipiec**

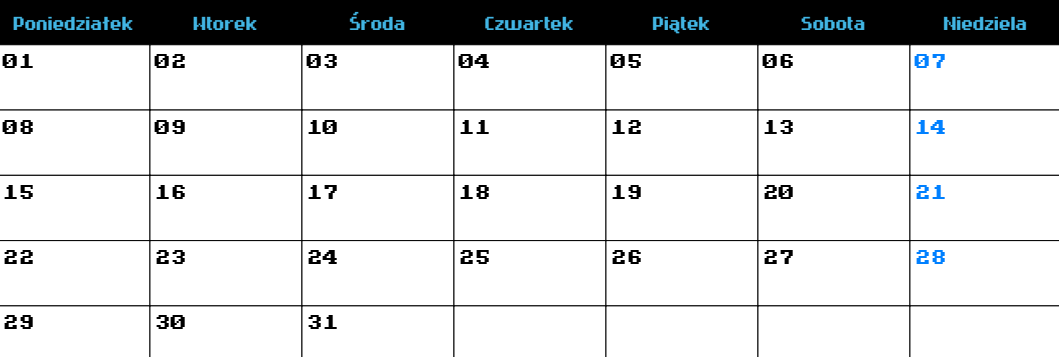

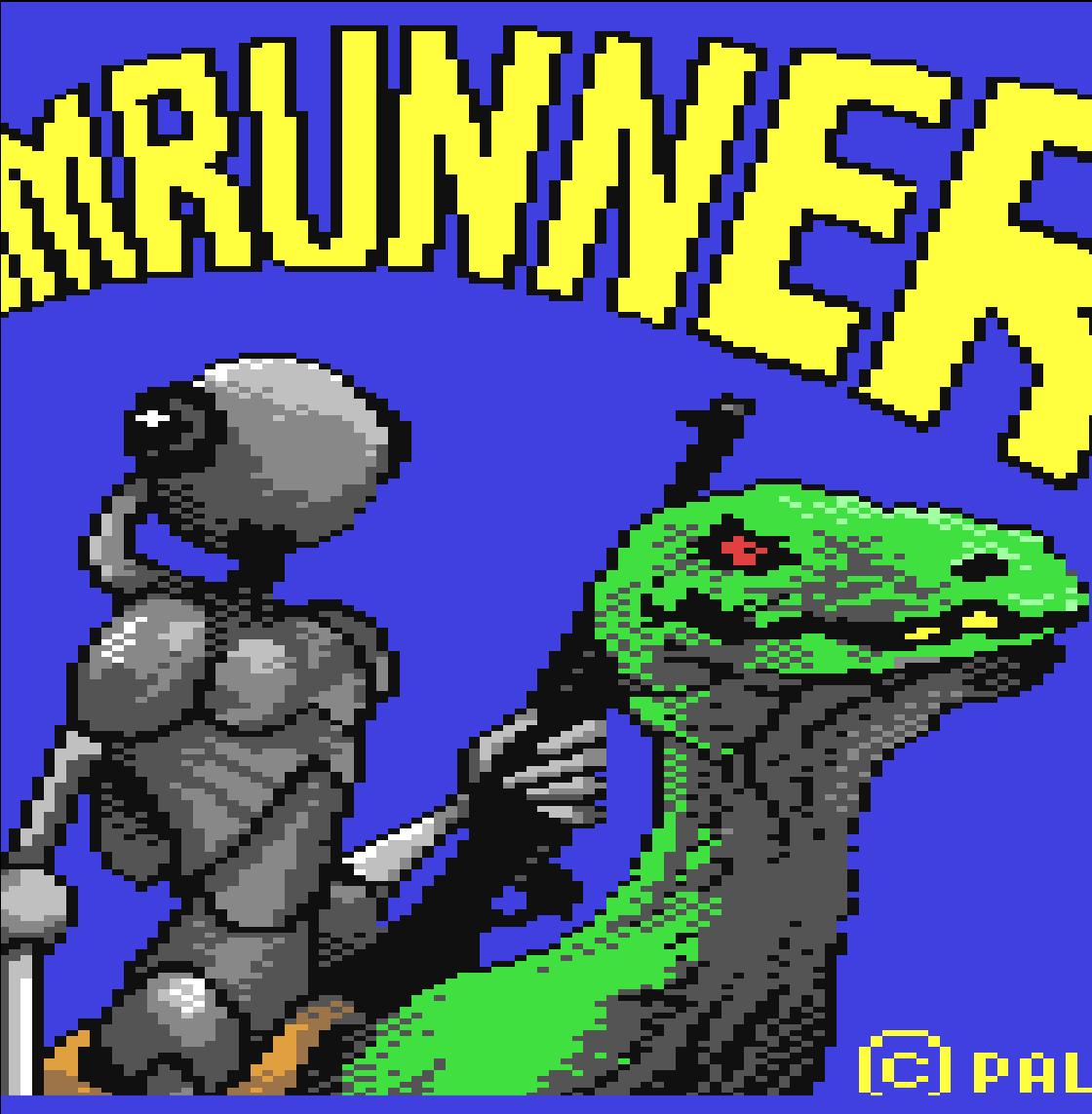

### **Sierpień**

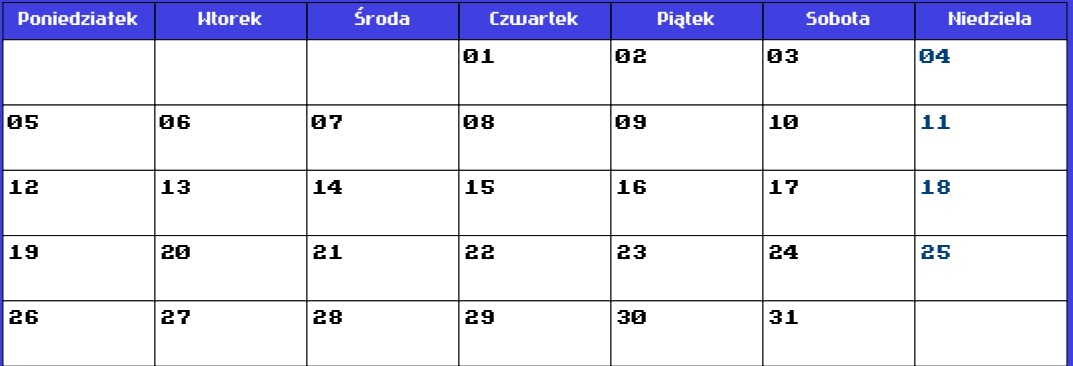

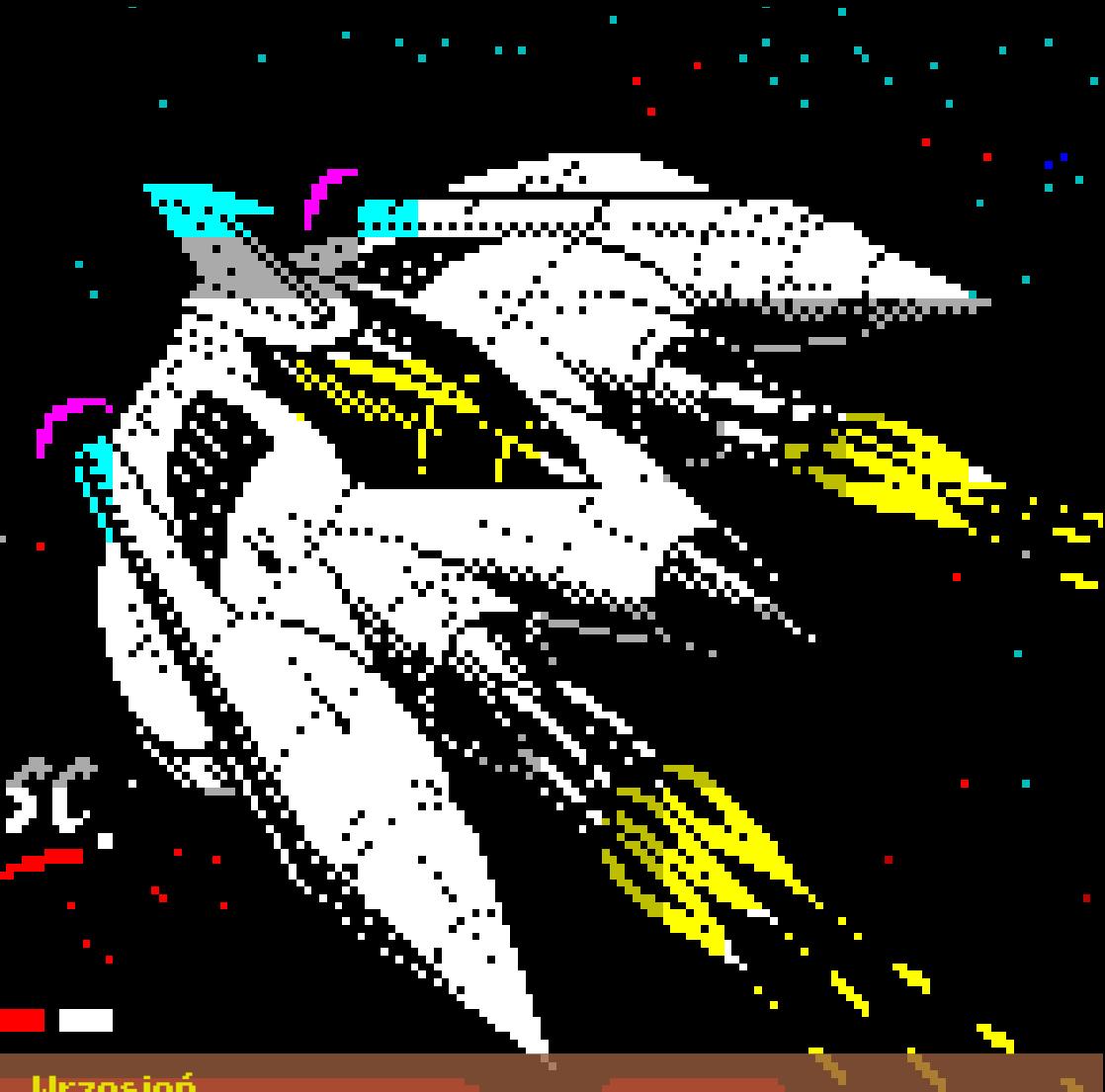

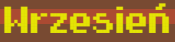

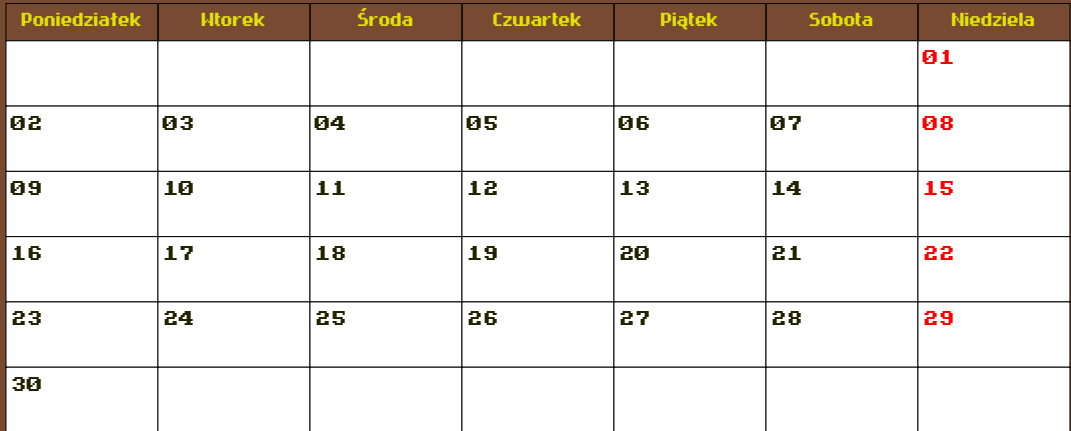

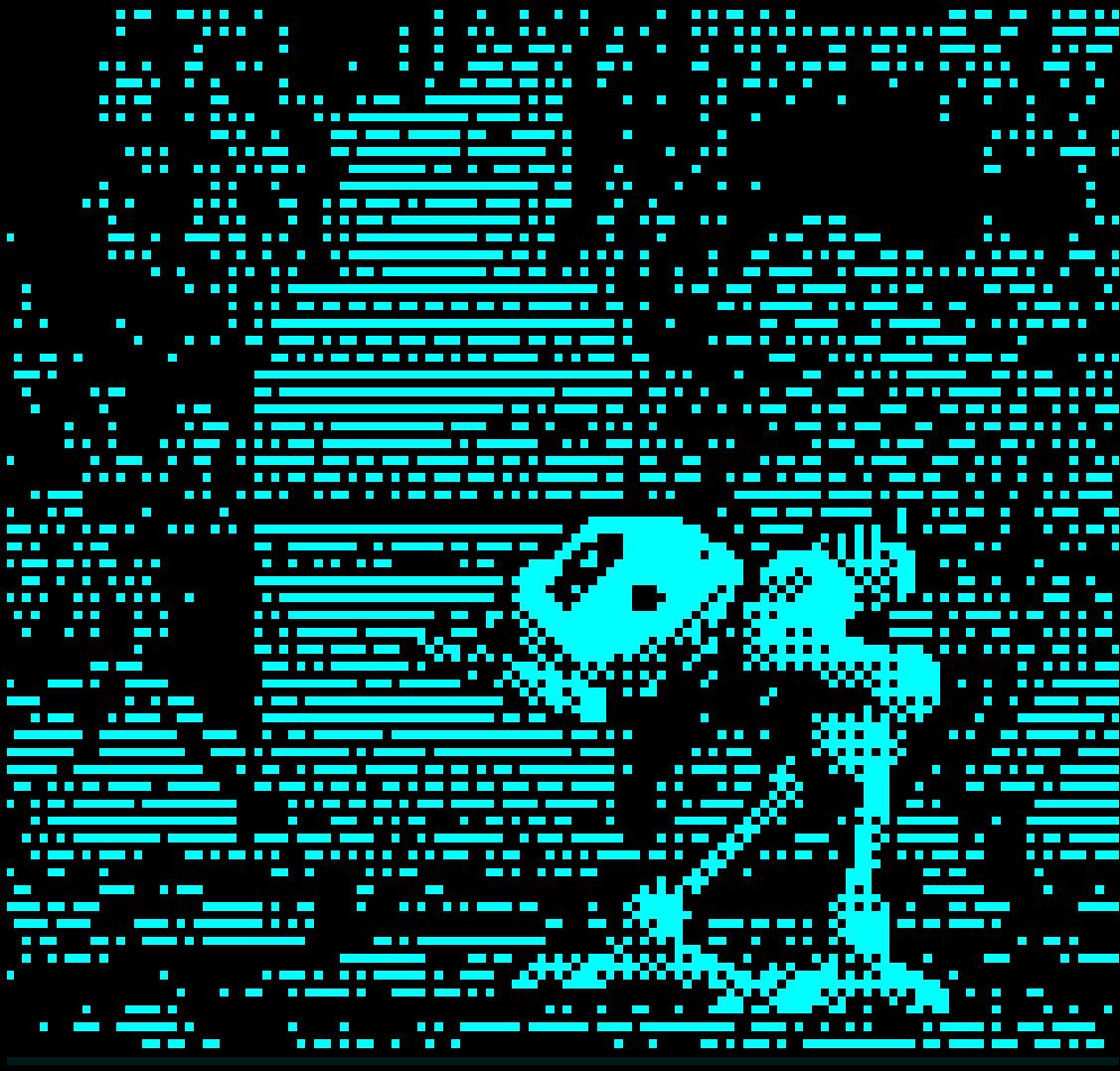

## **Październik**

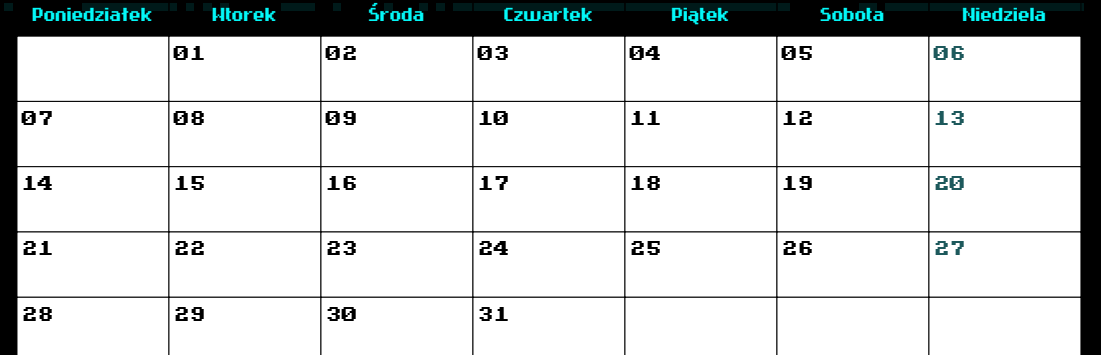

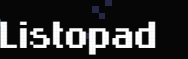

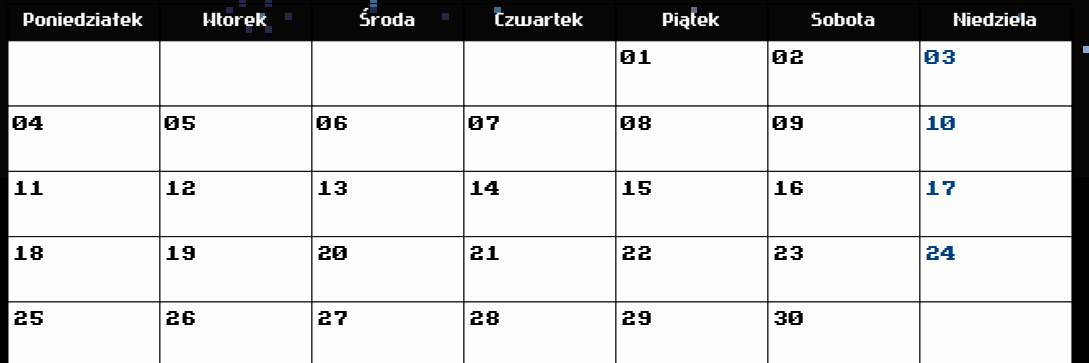

н

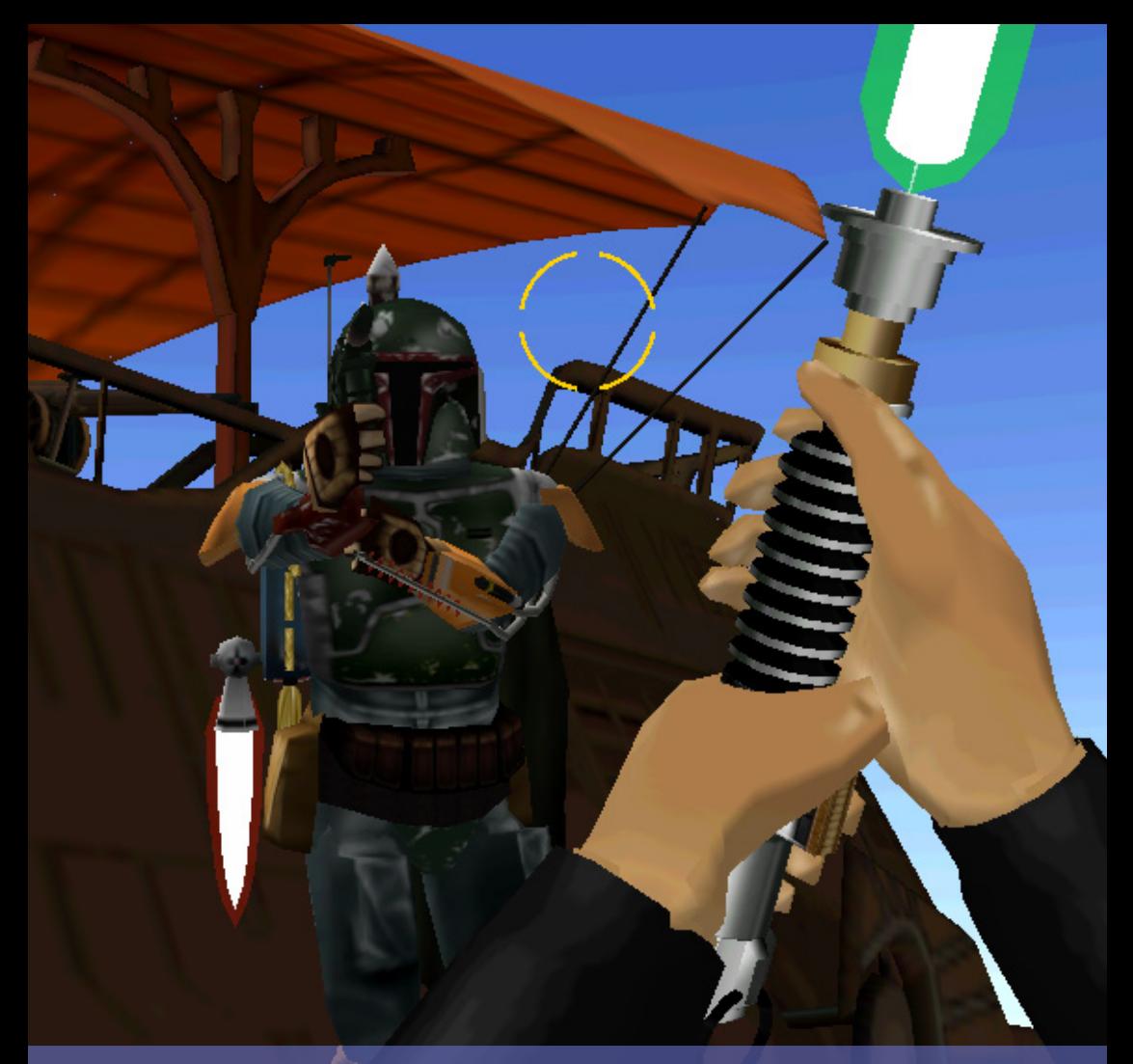

#### **Grudzień**

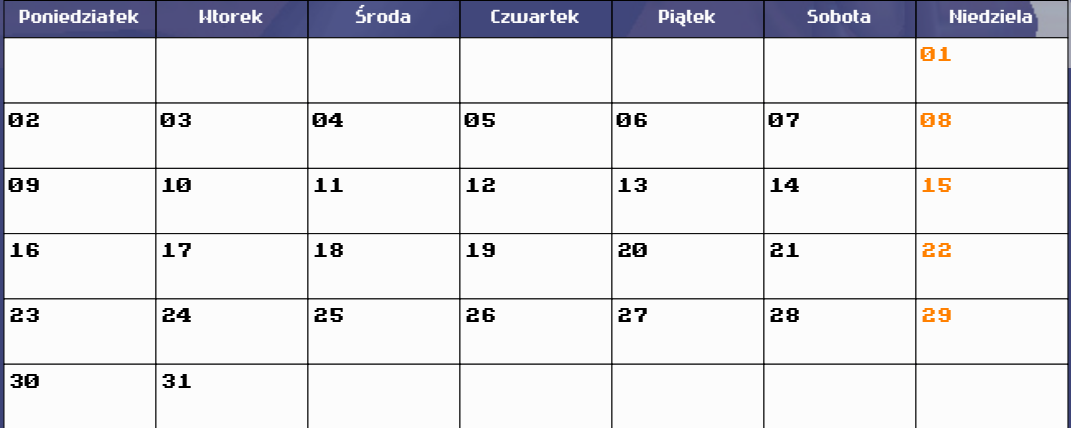

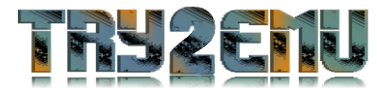

KALENDARZ WYGENEROWANO W APLIKACJI TRY2EMU. W PRACY WYKORZYSTANO ZRZUTY EKRANOW GENEROWANE W<br>EMULATORACH NA POTRZEBY SERWISU EMULACYJNEGO TRY2EMU,<br>A TAKŻE, A MOŻE PRZEDE WSZYSTKIM, SCREENSHOTÓW WYKONANYCH PRZEZ TWÓRCÓW BIB

Materiały fotograficzne są takie jakie są i nie ma żadnej gwarancji, że będą się wszystkim podobały;)

Jeżeli projekt Ci się spodobał możesz postawić mi kawę kliknij w poniższy link albo zeskanuj kod QR

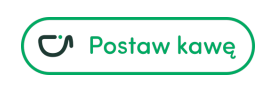

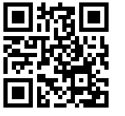